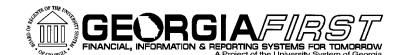

# USER ACCEPTANCE TESTING TASK LIST

#### **March 2, 2015**

#### **TASKS TO BE COMPLETED DURING FUAT Step Test Scenario Expected Results Expected Results Expected Results EXPECTED EXPECTED EXPECTED EXPECTED EXPECTED EXPECTED EXPECTED EXPECTED EXPECTED EXPECTED EXPECTED EXPECTED EXPECTED (Pass/Fail) Comments Tester Name** 1 **Verify menu navigation** User should have left drop BOR Menus, BOR Payroll down navigation. Main Menu While clicking on the right **Search Menu:**  $\circledcirc$ arrow the menus should Employee Self-Service cascade/tile onto each Manager Self-Service  $_{\rm 0}$   $\scriptstyle\rm v$ Supplier Contracts other as shown. $\overline{\phantom{a}}$ Customers Products  $\blacksquare$ Customer Contracts  $\blacksquare$  $\blacksquare$ **Order Management**  $\Box$  Items ē Suppliers Purchasing  $\blacksquare$  $\mathcal{L}_{\text{eff}}$ Inventory  $\blacksquare$ eProcurement Services Procurement  $\blacksquare$ Sourcing Grants  $\sim$ **Project Costing**  $\mathbf{r}$ **Travel and Expenses**  $\triangleright$ Accounts Receivable Accounts Payable B **BOR Menus BOR Accounts Payable** Asset Management BOR Asset Management Banking  $\blacksquare$ BOR Budget Prep Cash Management **BOR Expenses**  $\blacksquare$ **Commitment Control**  $\bullet$ **BOR General Ledger**  $\blacksquare$ General Ledger **BOR Purchasing**  $\triangle$ Allocations  $\qquad \qquad \blacksquare$ **BOR Payroll Statutory Reports**  $\qquad \qquad \blacksquare$ **BOR Payroll Processing BOR Utilities Ca**  $\mathbb{Z}$ **SCM Integrations**  $\blacksquare$ **BOR Payroll Interfaces BORWH Project**  $\blacksquare$  $\mathbf{p}$  $\blacksquare$ Set Up Financials/Supp  $\blacksquare$ **BOR Payroll Reports Co**  $\mathbf{F}$  $\qquad \qquad \blacksquare$ **Enterprise Components**  $\mathbf{F}$ **Benefit Reconciliation**  $\qquad \qquad \blacksquare$ **Background Processes** Common Remitter **Mortdiet**

Georgia*FIRST* PeopleSoft Financials v9.2 UAT and Sign off

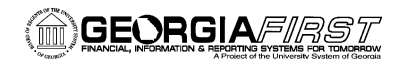

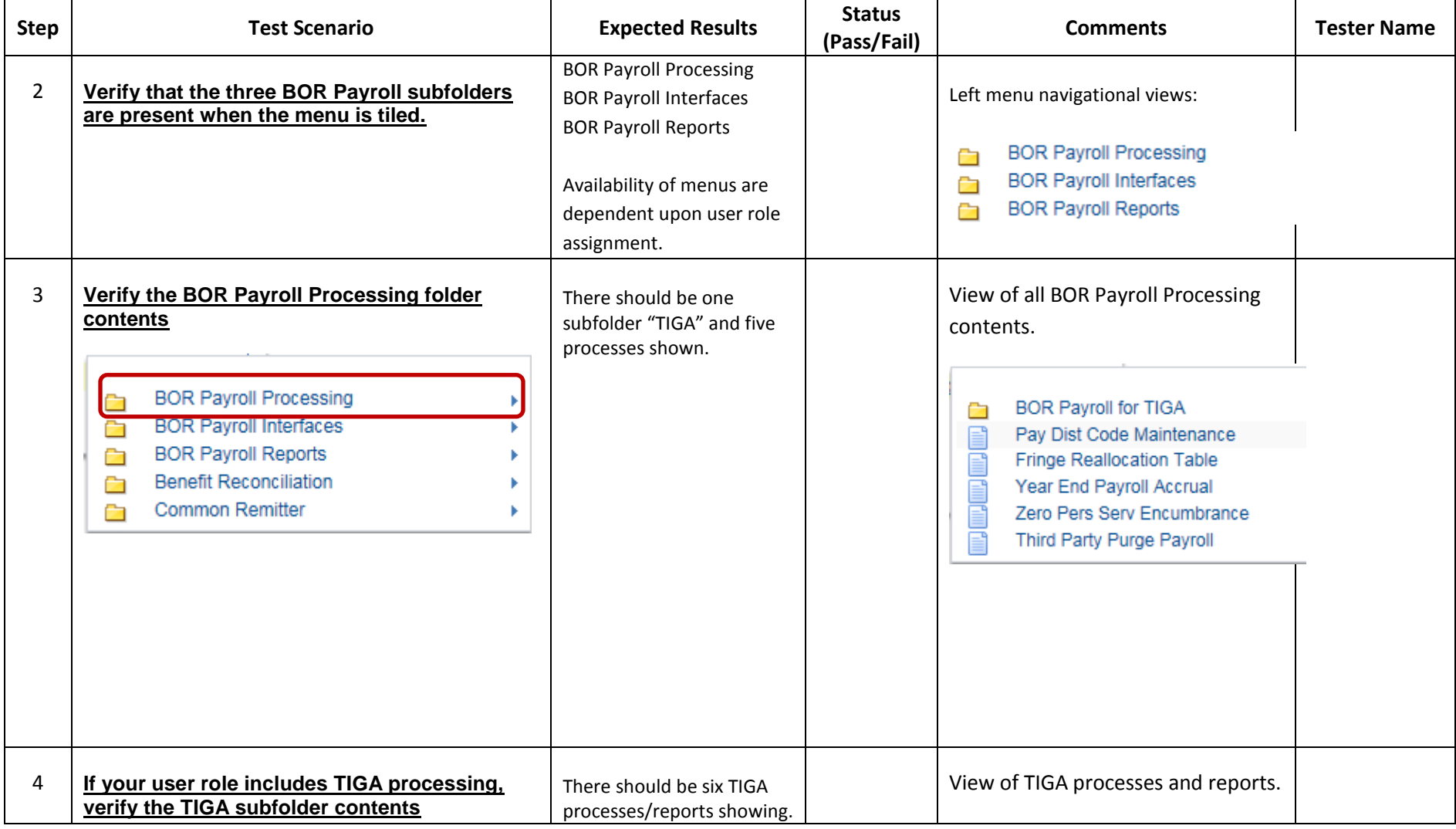

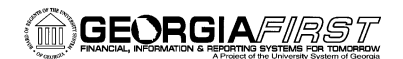

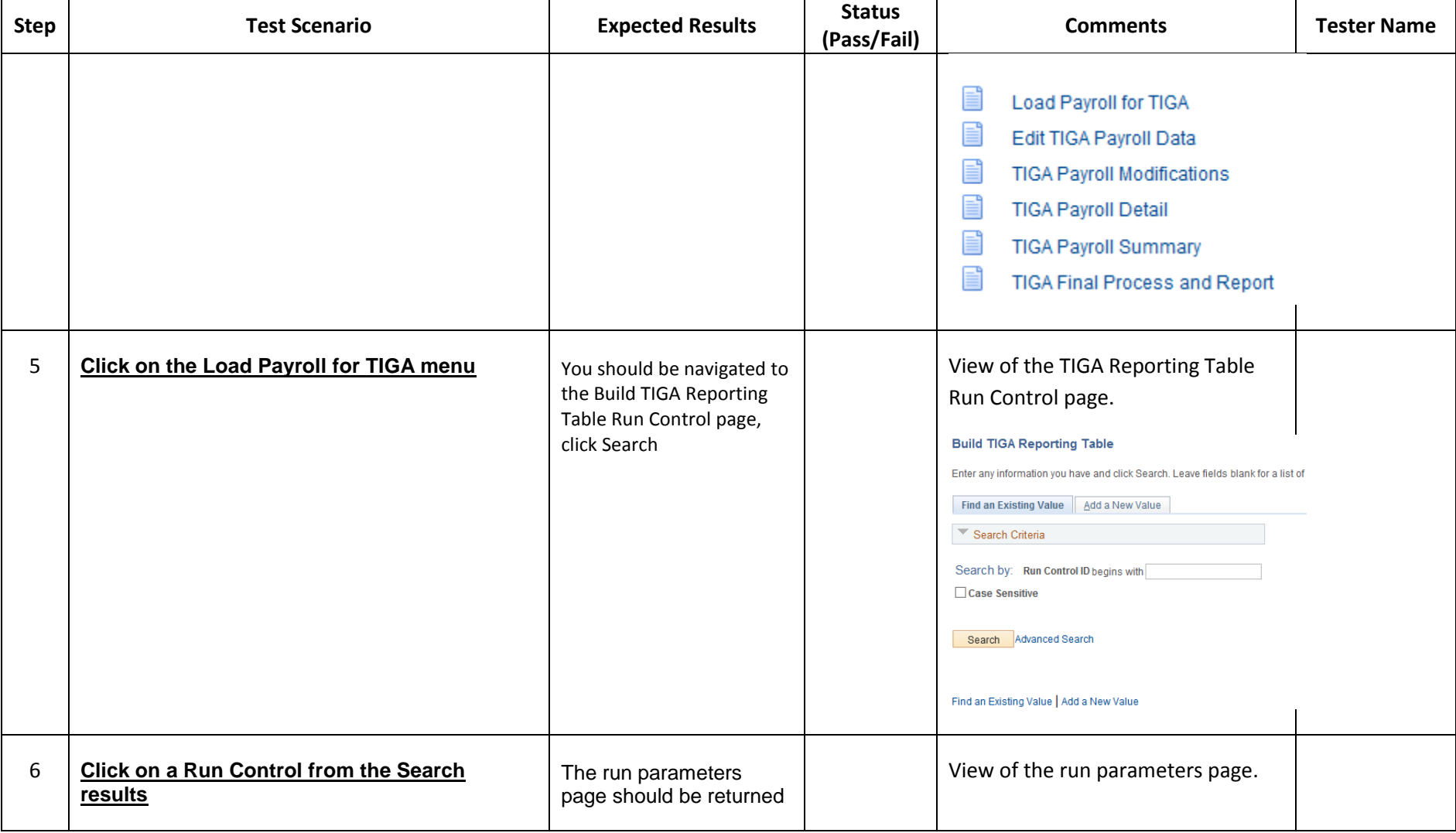

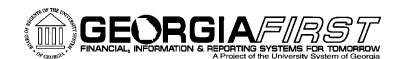

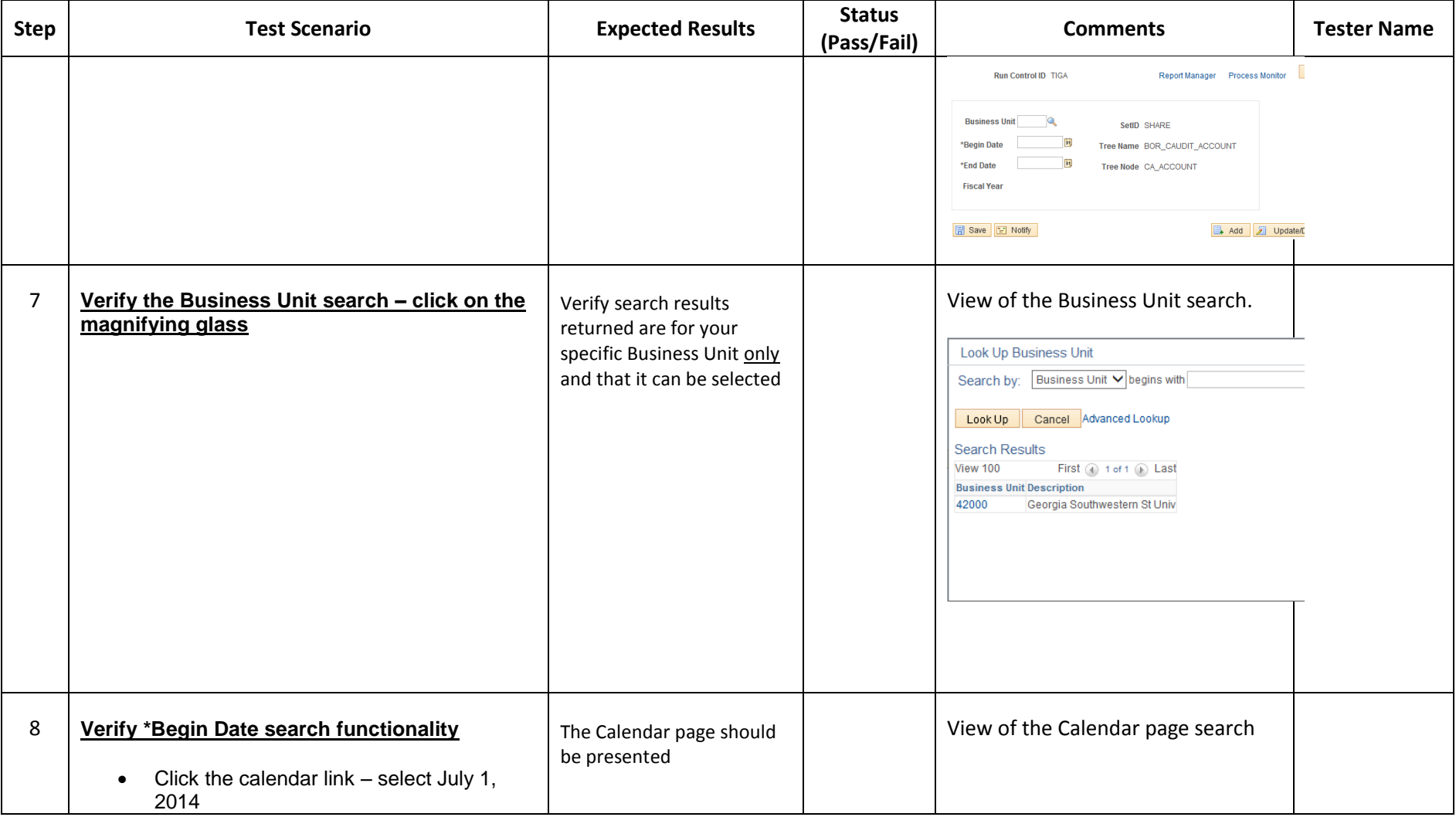

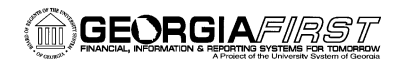

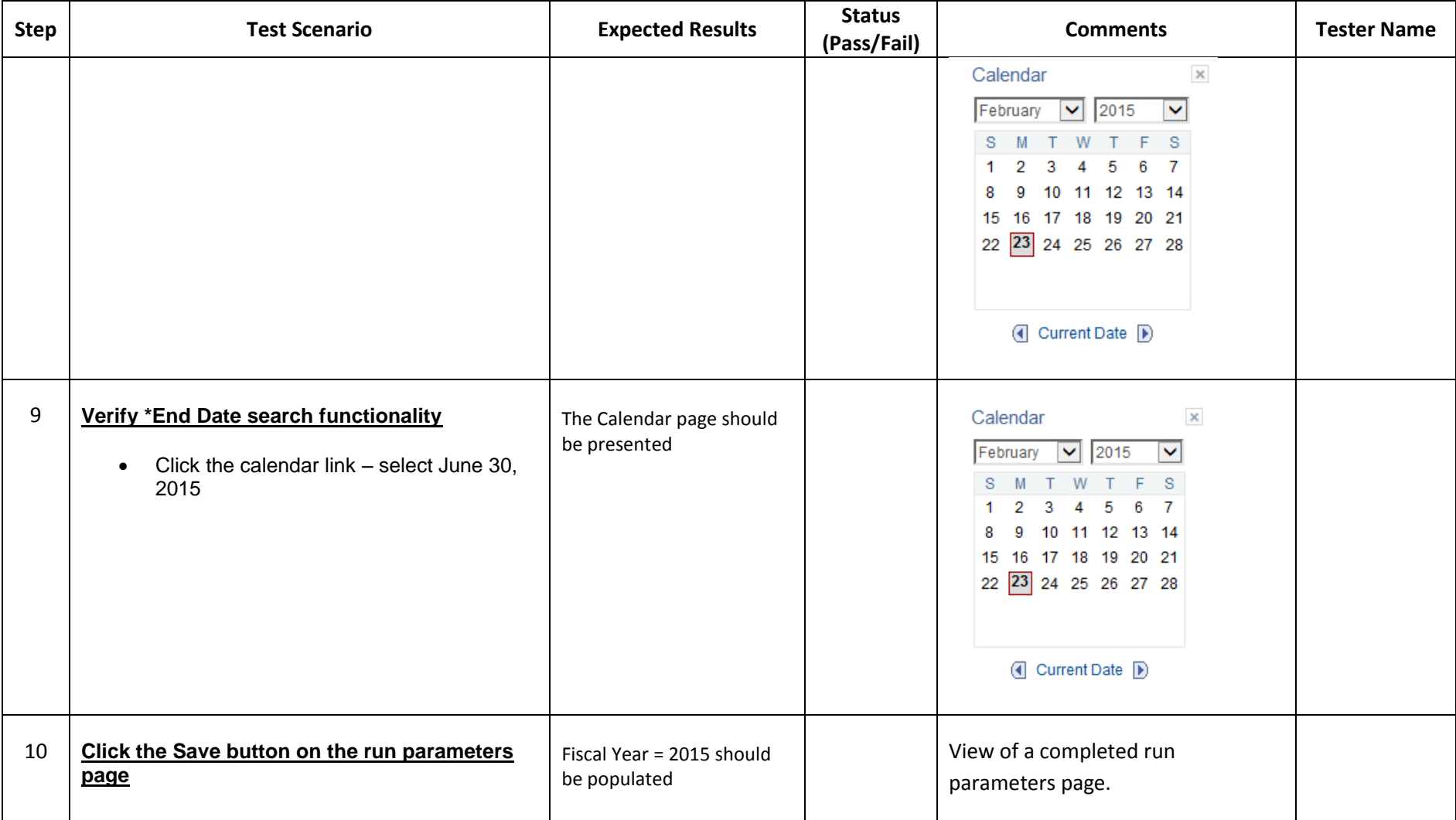

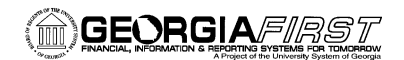

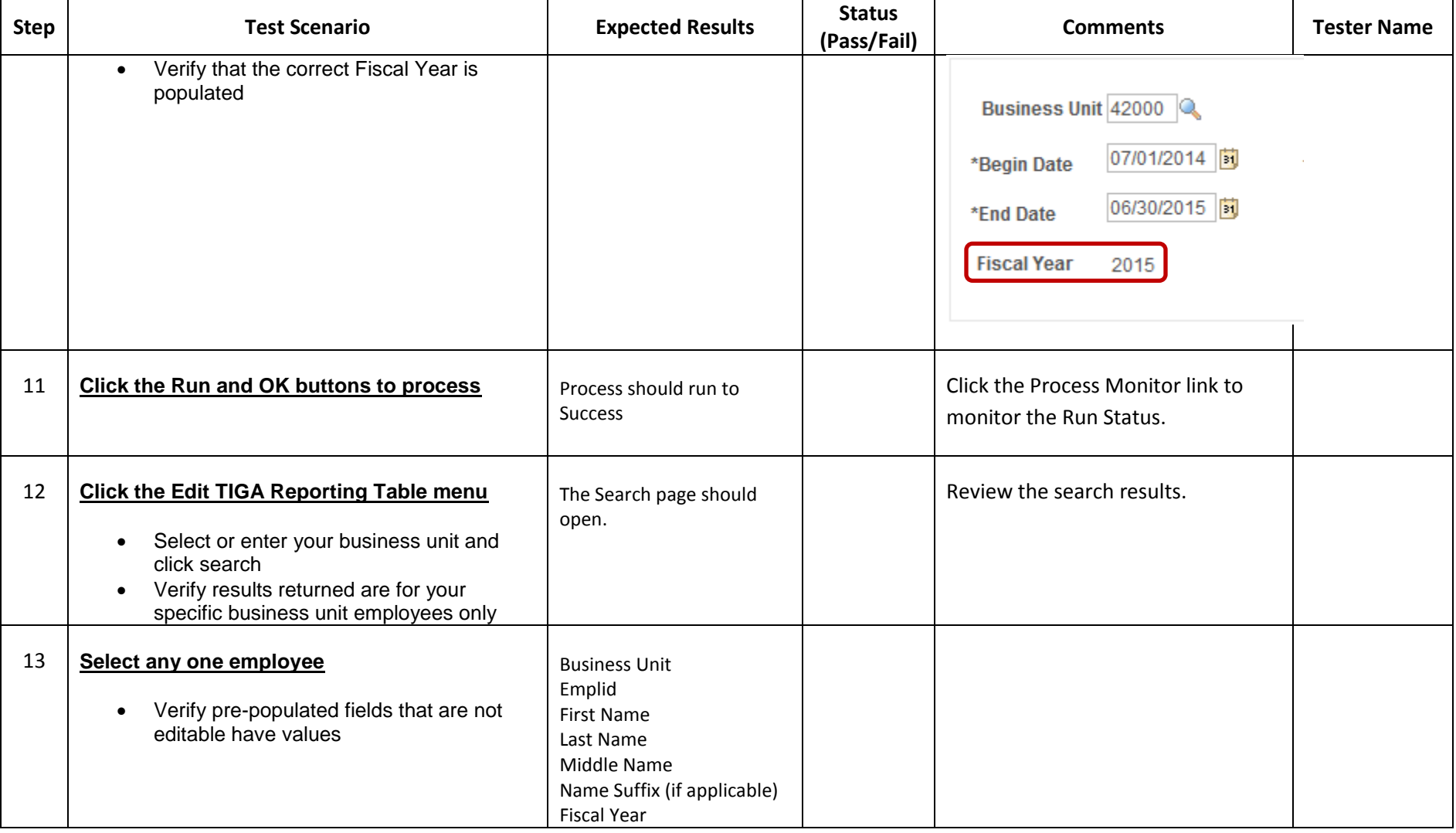

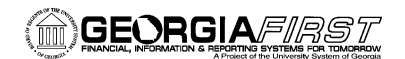

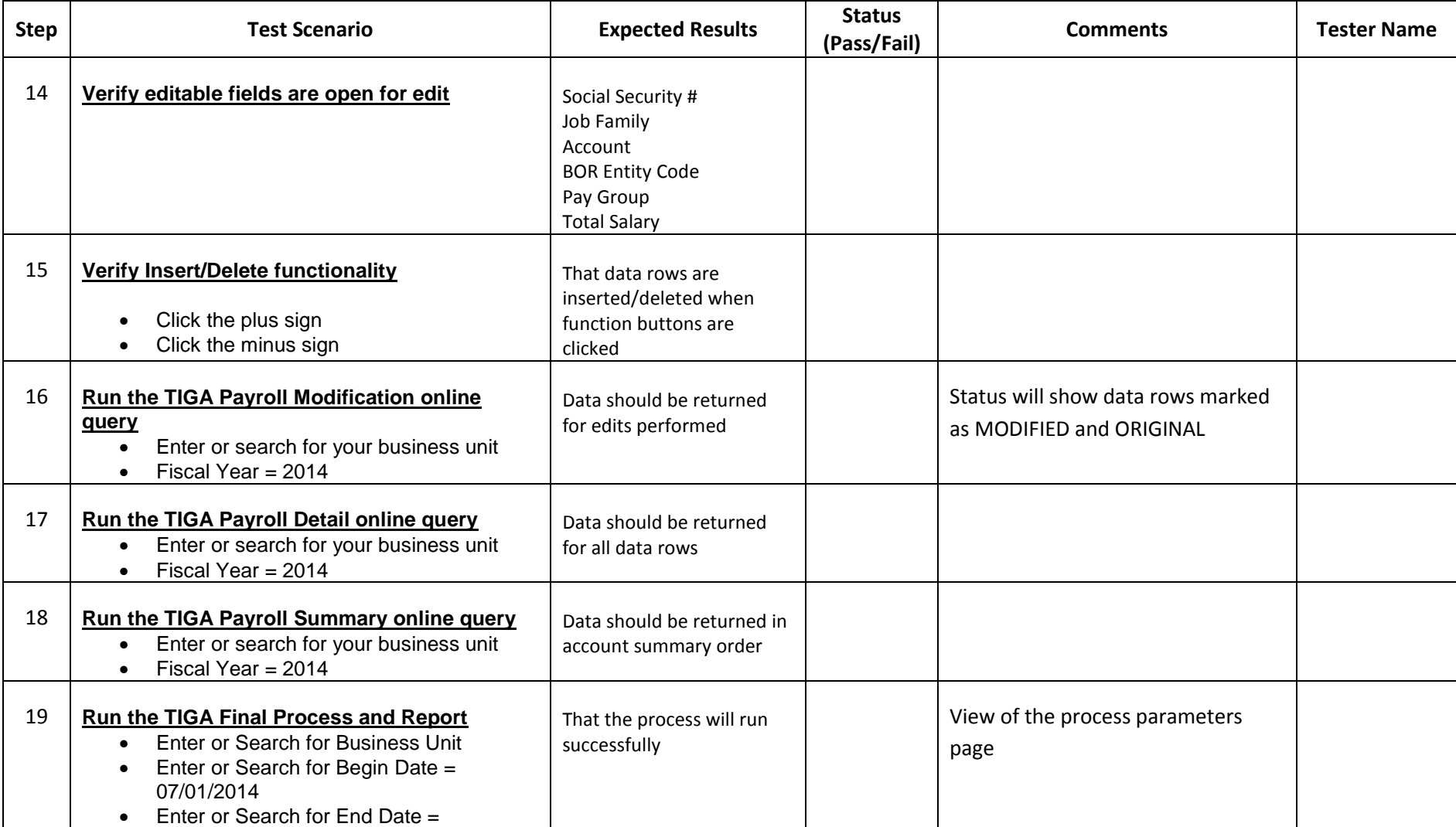

GeorgiaFIRST PeopleSoft Financials v9.2 **UAT and Sign off** 

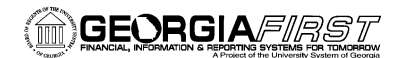

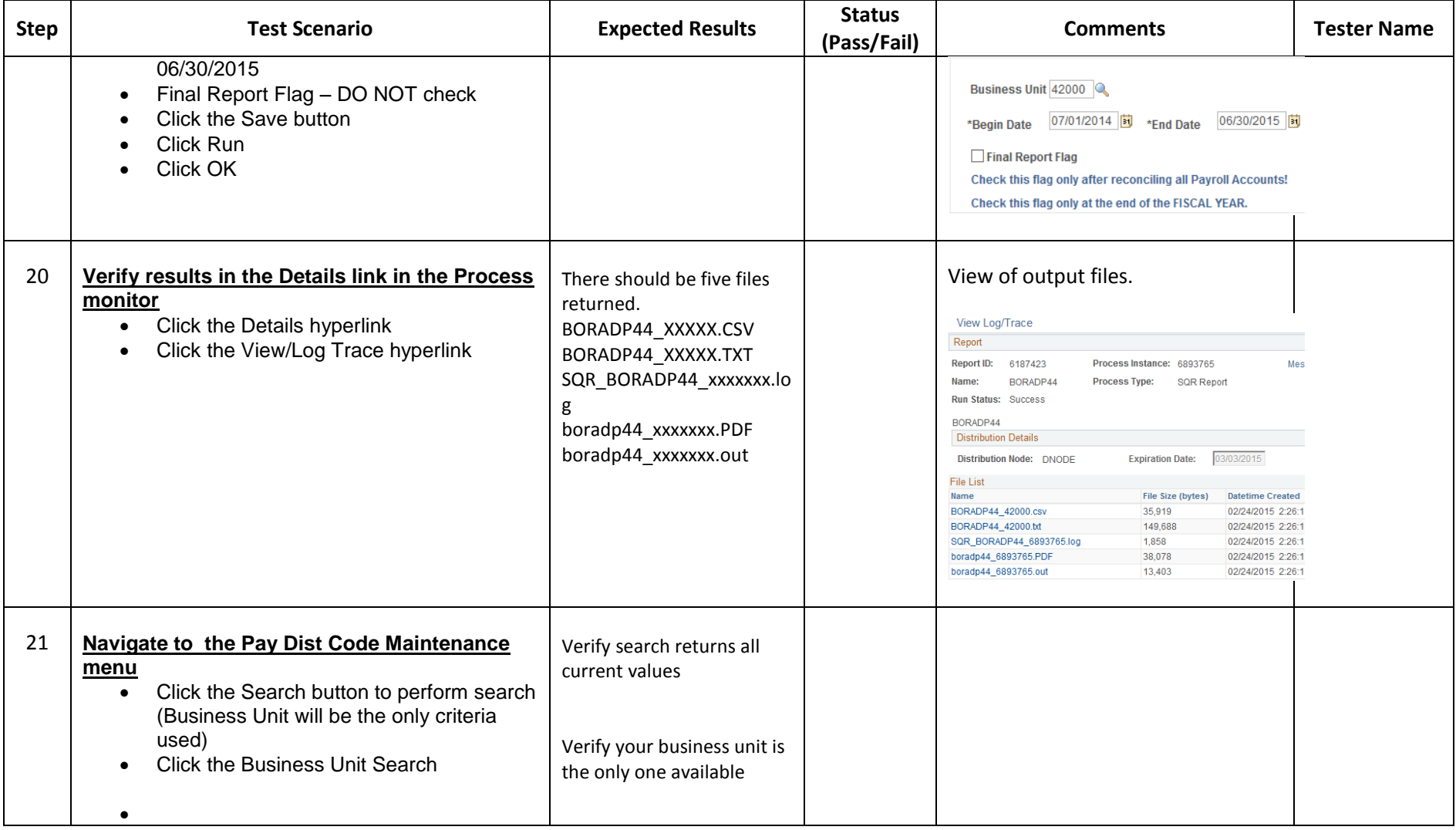

Georgia*FIRST* PeopleSoft Financials v9.2 UAT and Sign off

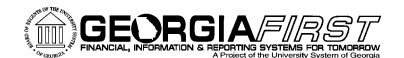

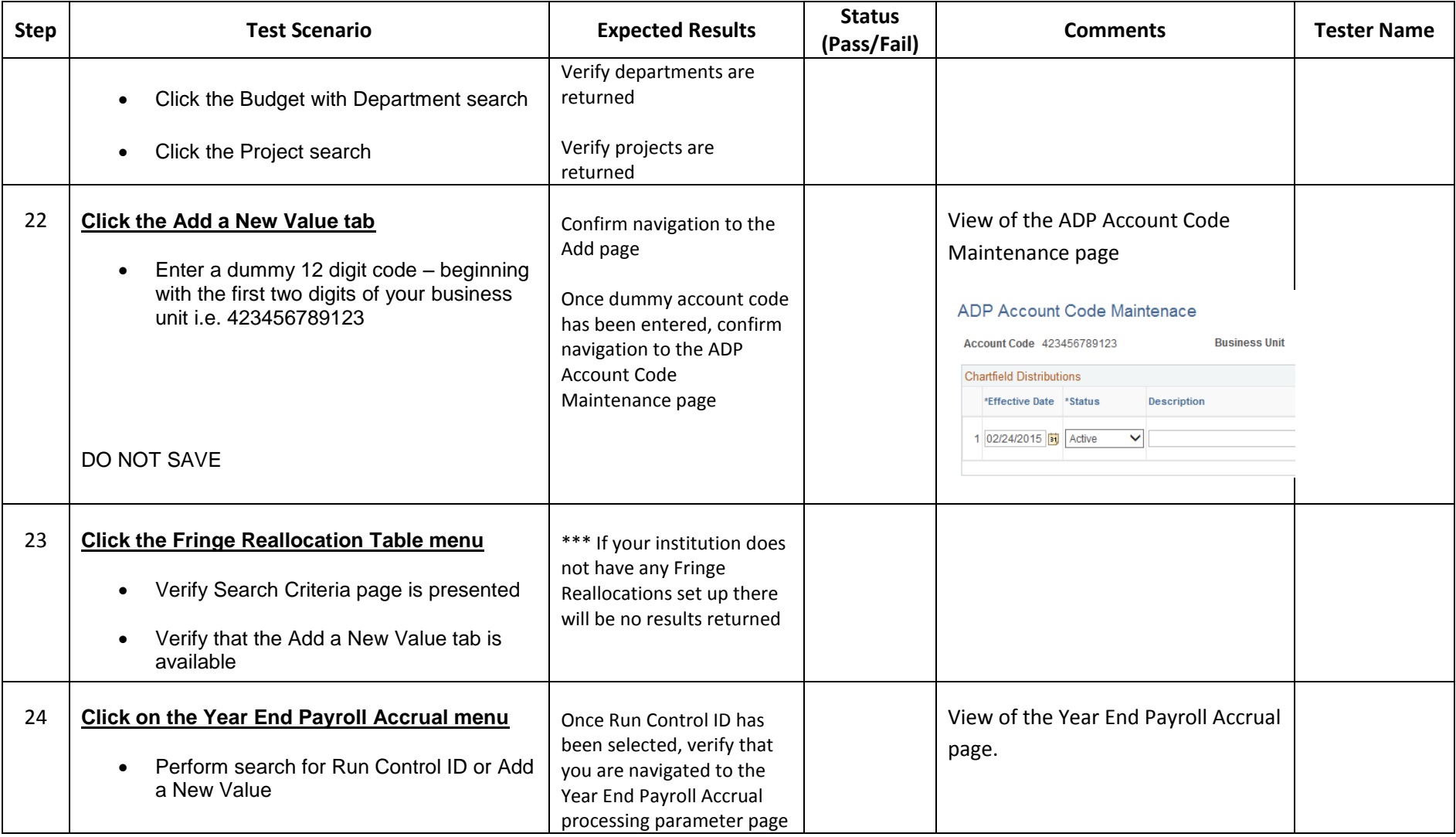

Georgia*FIRST* PeopleSoft Financials v9.2 UAT and Sign off

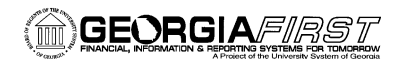

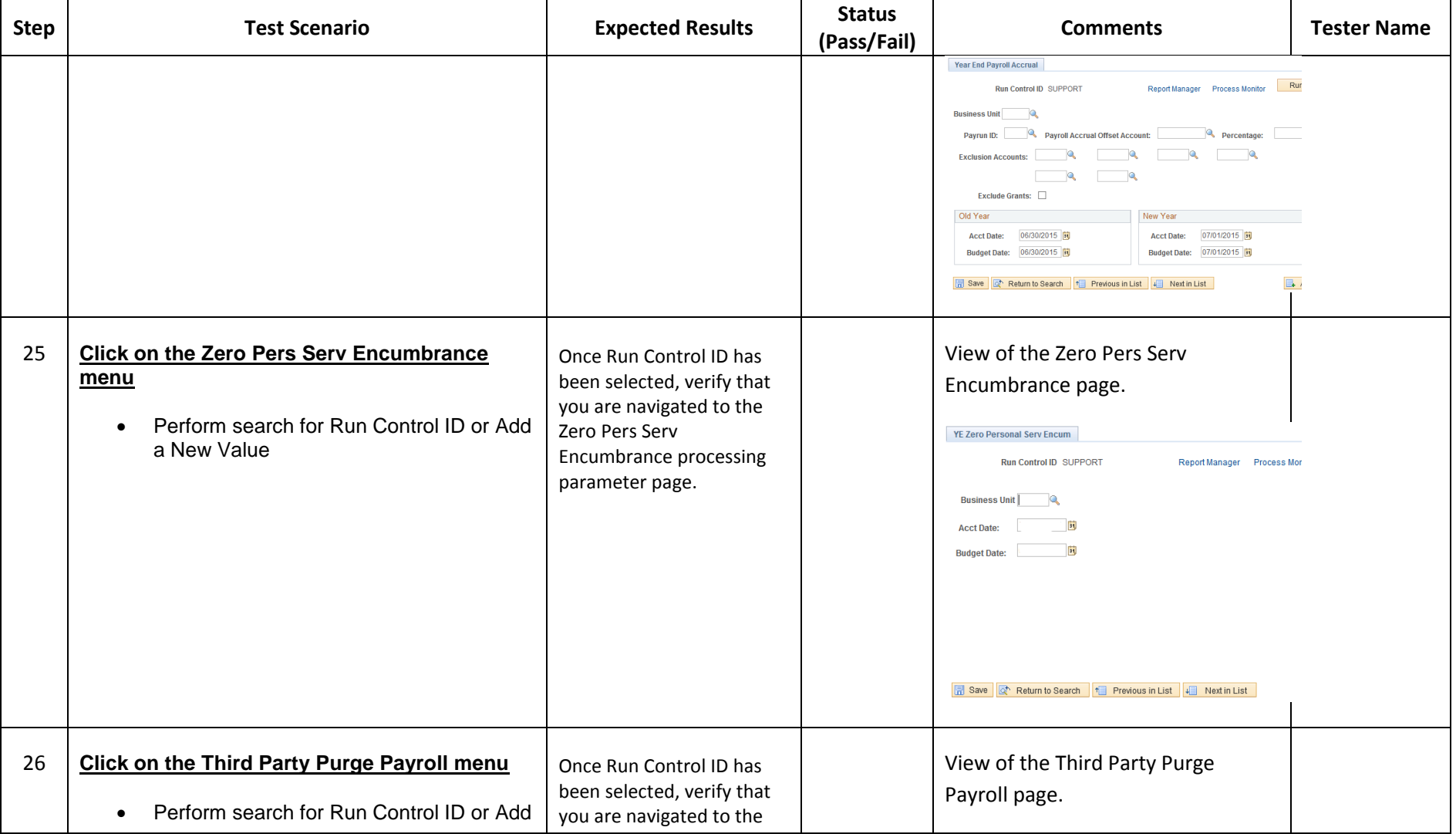

Georgia*FIRST* PeopleSoft Financials v9.2 UAT and Sign off

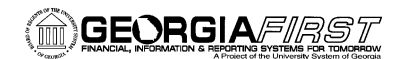

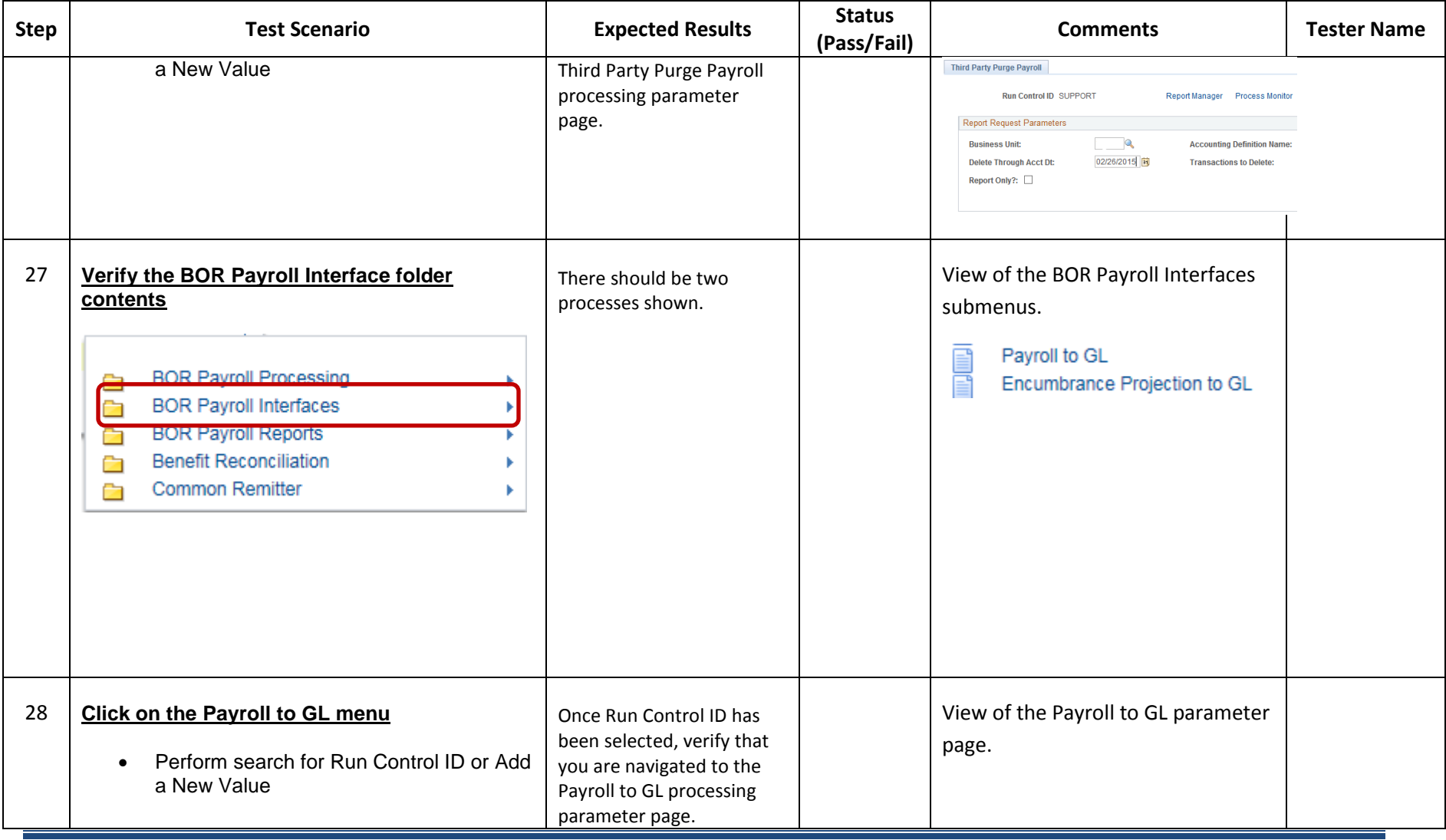

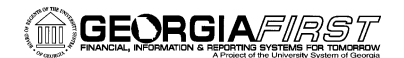

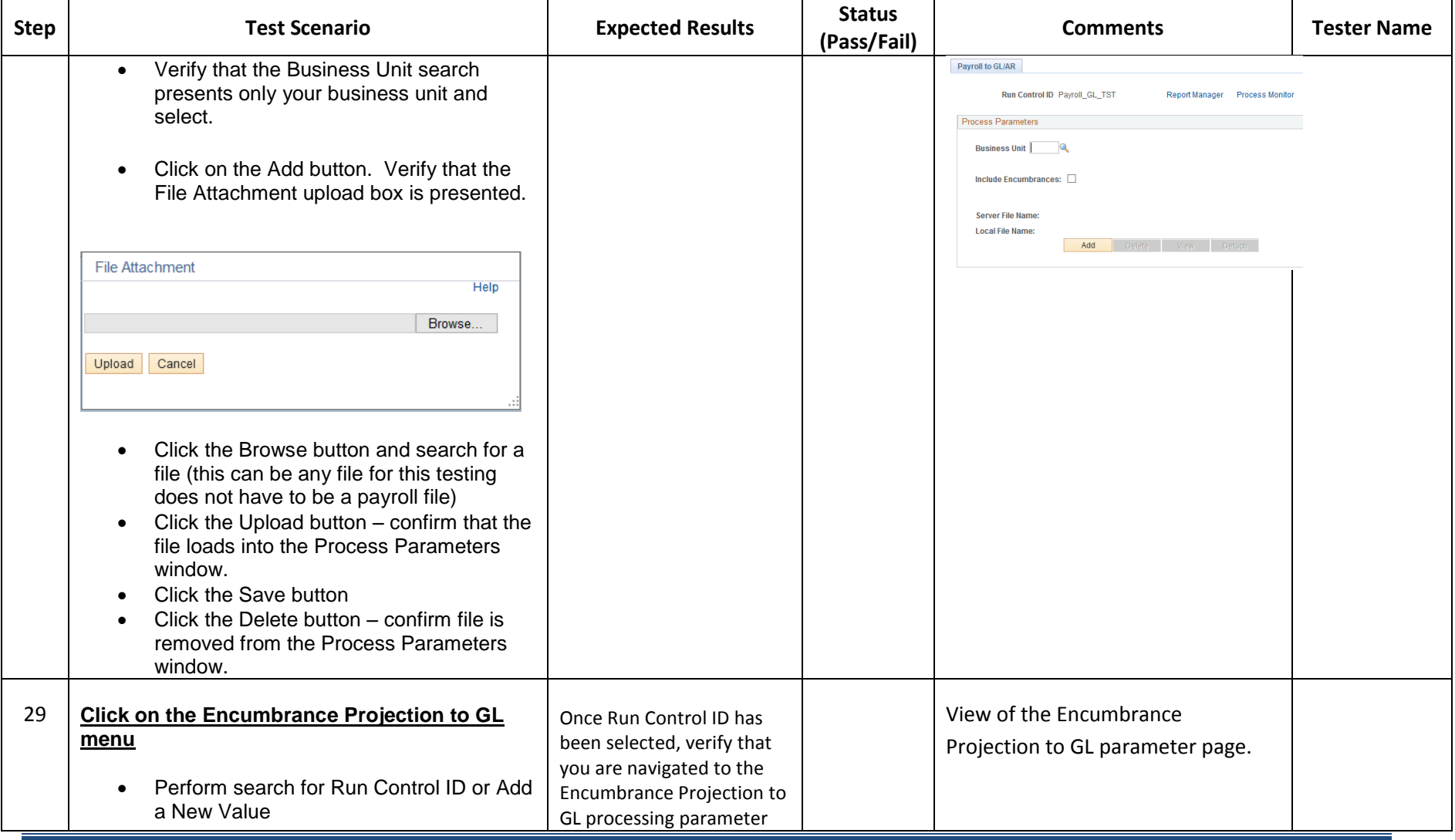

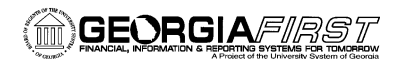

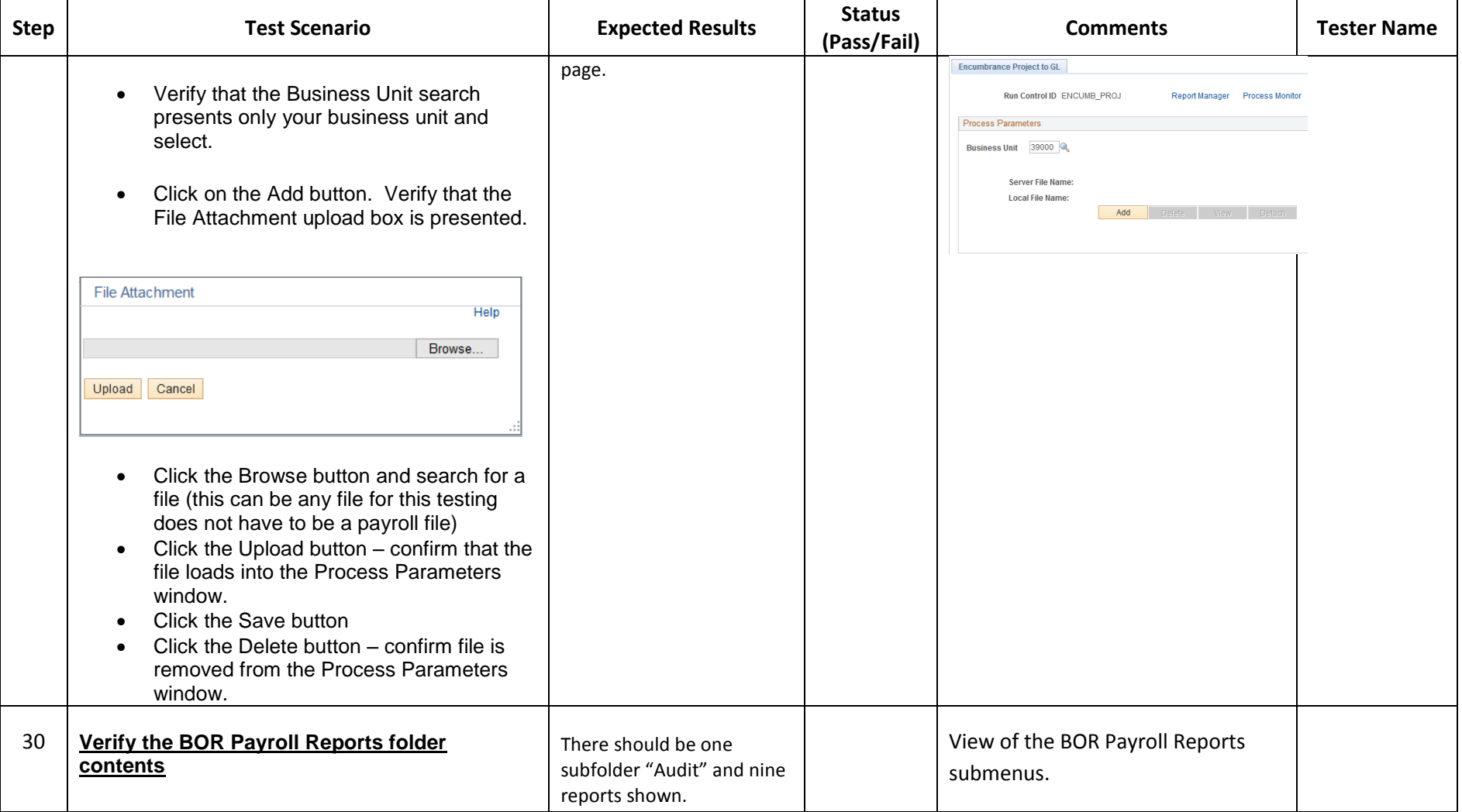

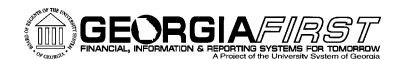

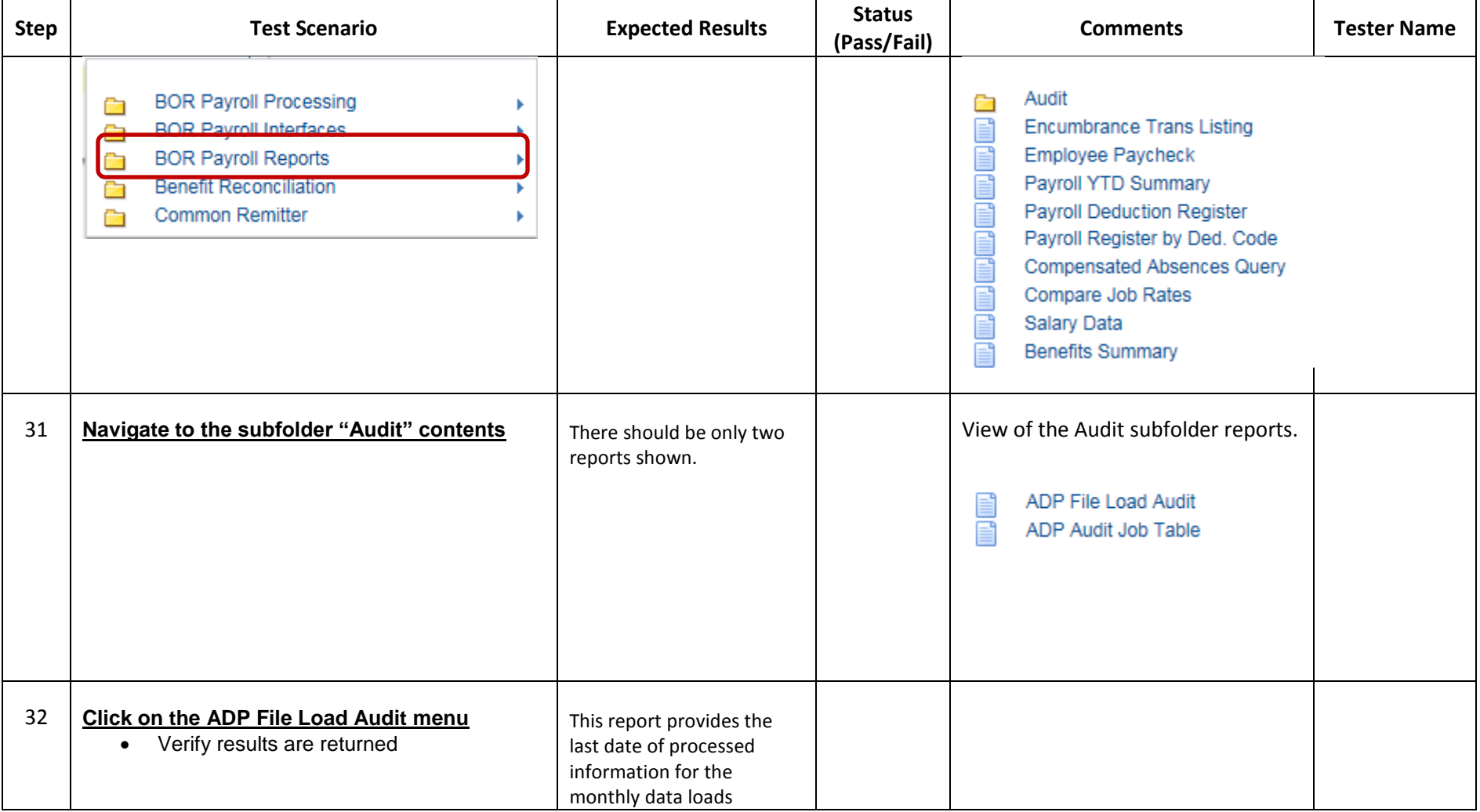

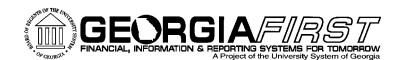

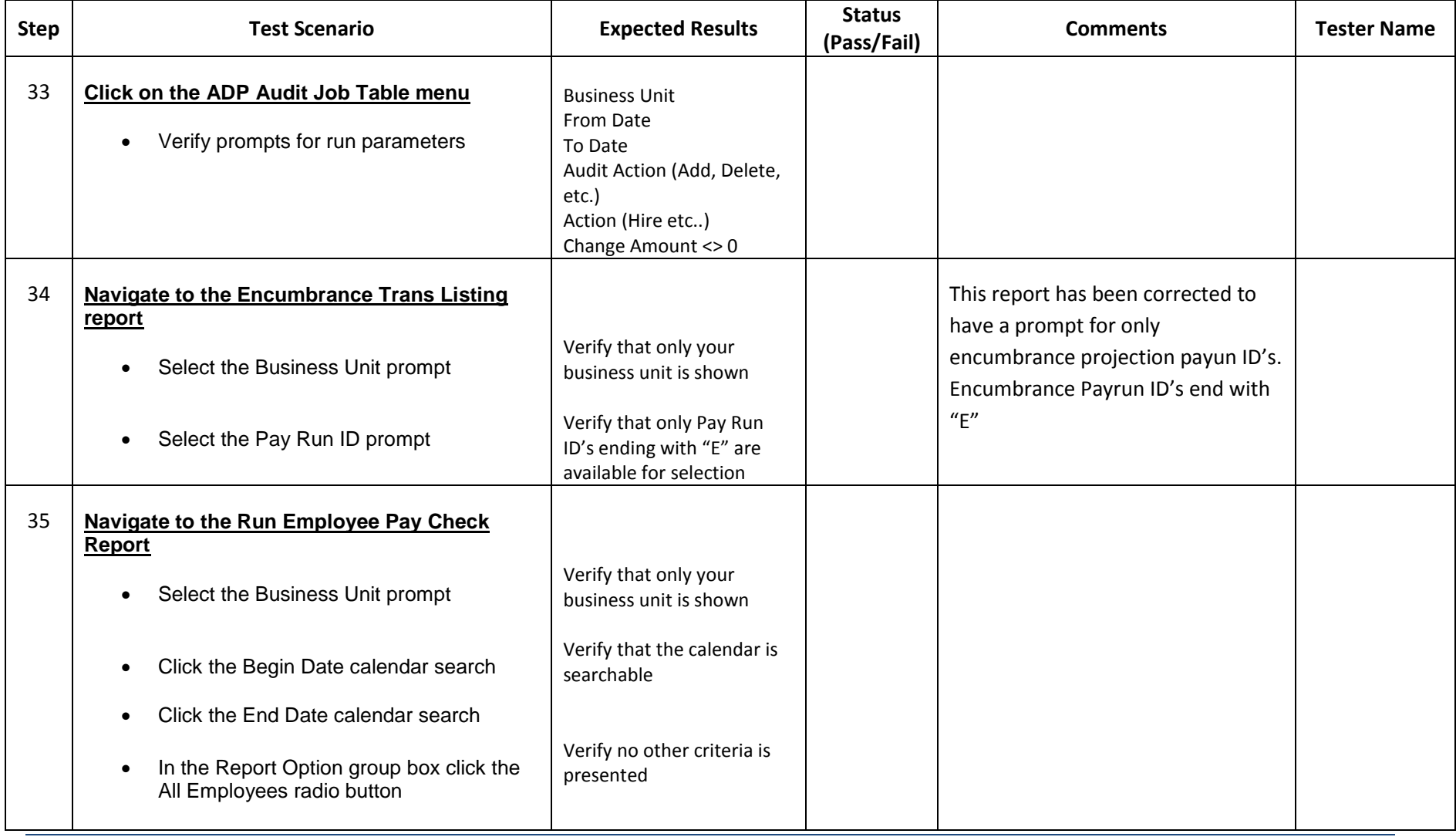

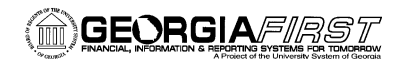

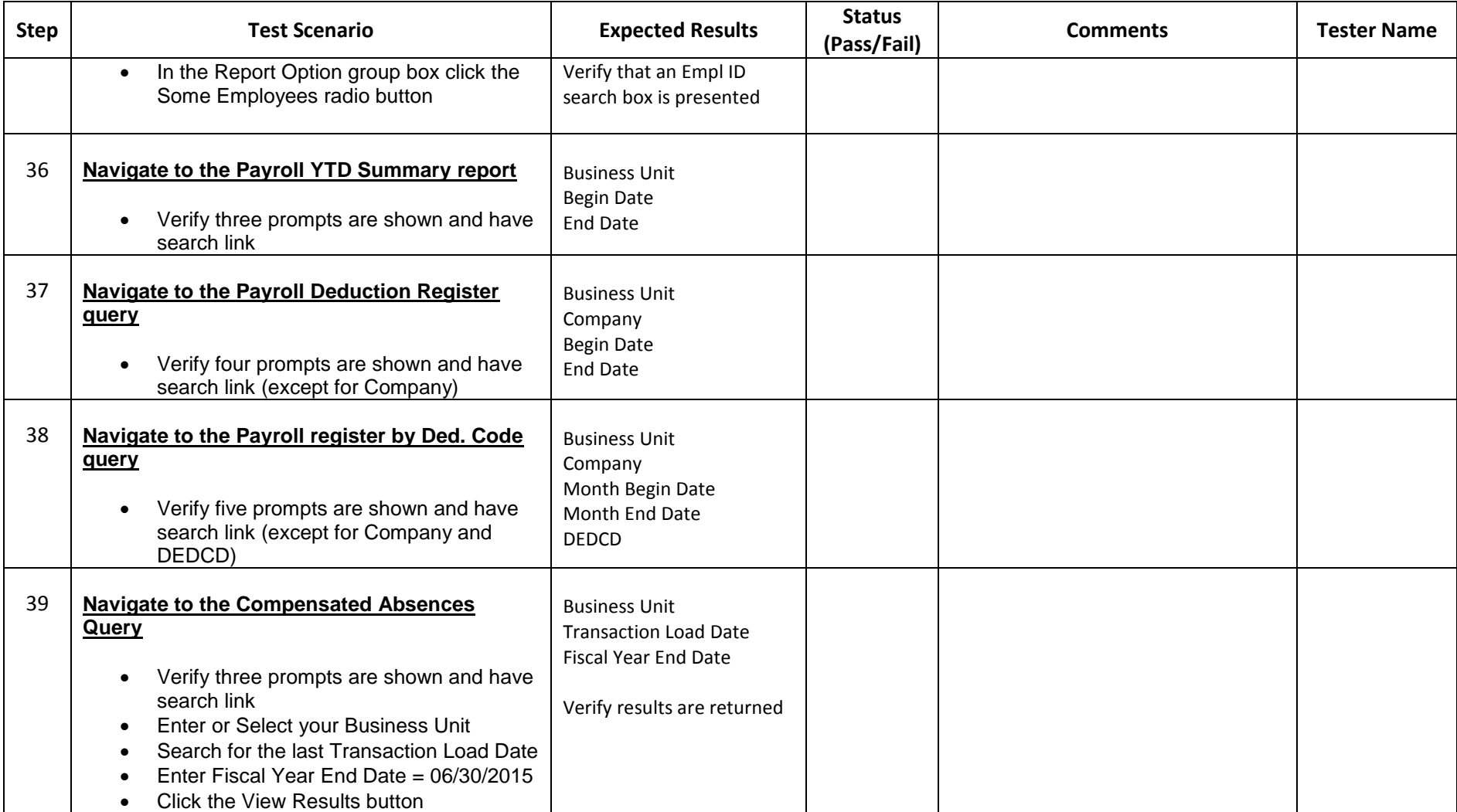

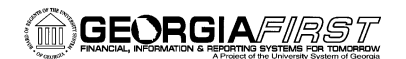

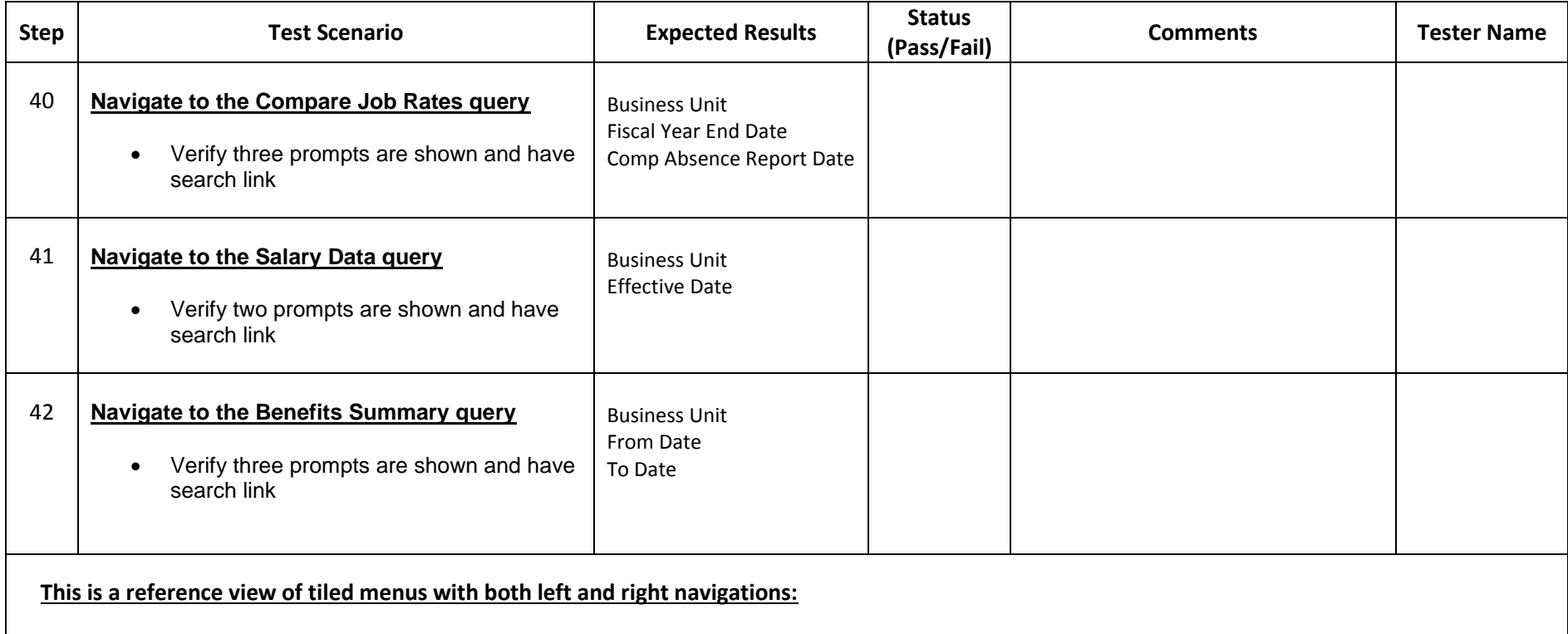

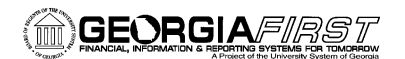

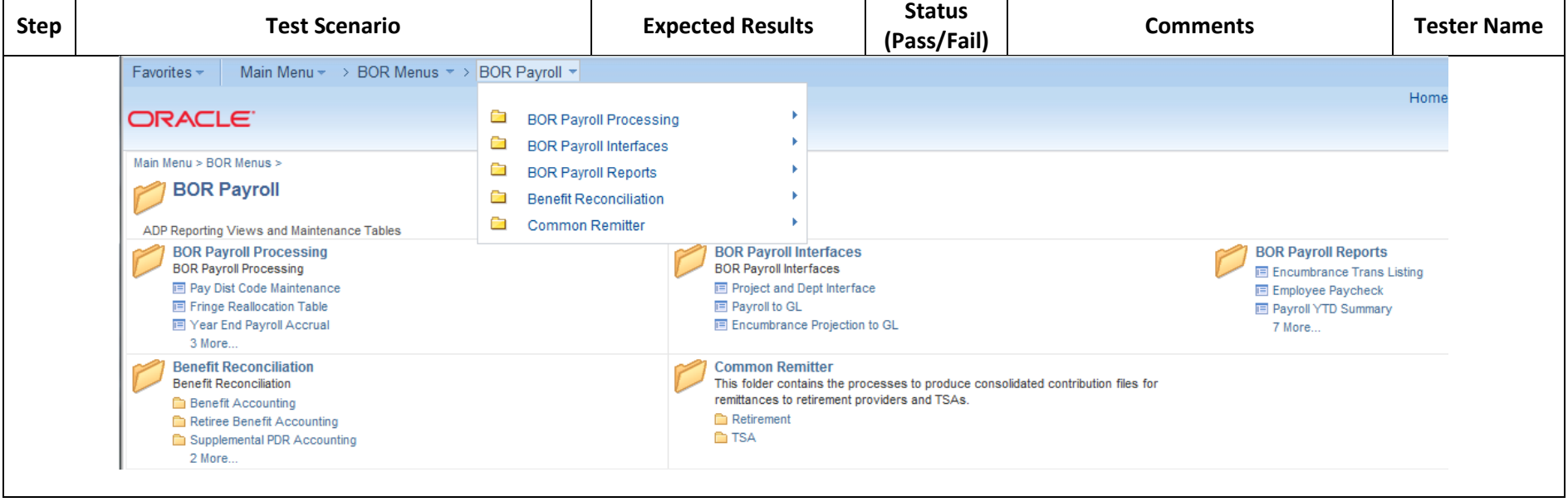

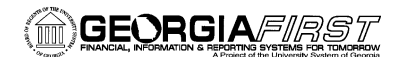

#### **SIGNATURE AND SUBMISSION PAGE**

**Institution:** \_\_\_\_\_\_\_\_\_\_\_\_\_\_\_\_\_\_\_\_\_\_\_\_\_\_\_\_\_\_\_\_\_\_\_\_\_\_\_\_\_\_\_\_\_\_\_\_\_\_\_\_\_\_\_\_\_\_\_\_\_\_\_

**Verification by UAT Participant that the UAT Tasks have been successfully completed:** 

\_\_\_\_\_\_\_\_\_\_\_\_\_\_\_\_\_\_\_\_\_\_\_\_\_\_\_\_\_\_\_\_\_\_\_\_\_\_\_\_\_\_\_\_\_\_\_\_\_\_\_\_\_\_\_\_\_\_\_\_\_\_\_\_\_\_\_\_\_\_\_\_\_\_\_\_\_\_\_\_\_\_\_

\_\_\_\_\_\_\_\_\_\_\_\_\_\_\_\_\_\_\_\_\_\_\_\_\_\_\_\_\_\_\_\_\_\_\_\_\_\_\_\_\_\_\_\_\_\_\_\_\_\_\_\_\_\_\_\_\_\_\_\_\_\_\_\_\_\_\_\_\_\_\_\_\_\_\_\_\_\_\_\_\_\_\_

Name of UAT Participant (Print)

Signature

Date Completed

#### **Return completed/signed form by COB Monday, March 2, 2015 to** [PSFIN\\_Upgrade@usg.edu](mailto:PSFIN_Upgrade@usg.edu)

Georgia*FIRST* PeopleSoft Financials v9.2 UAT and Sign off PeopleTools v8.53 3/2/2015

\_\_\_\_\_\_\_\_\_\_\_\_\_\_\_\_\_\_\_\_\_\_\_\_\_\_\_\_\_\_\_\_\_\_\_\_\_\_\_\_\_\_\_